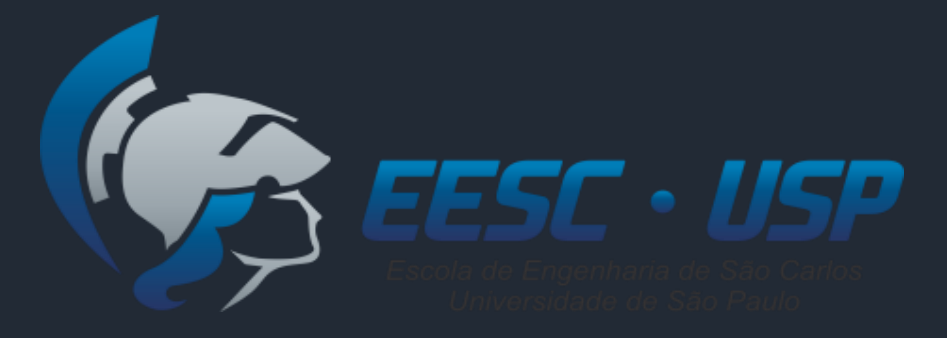

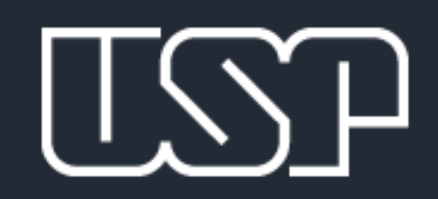

#### SEP0506 – Sistemas de Apoio à Decisão

#### **TOPSIS**

Prof. Luiz C. R. Carpinetti

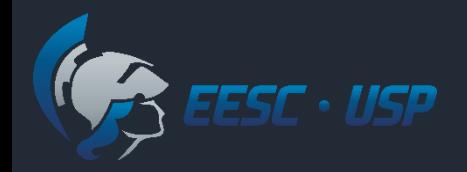

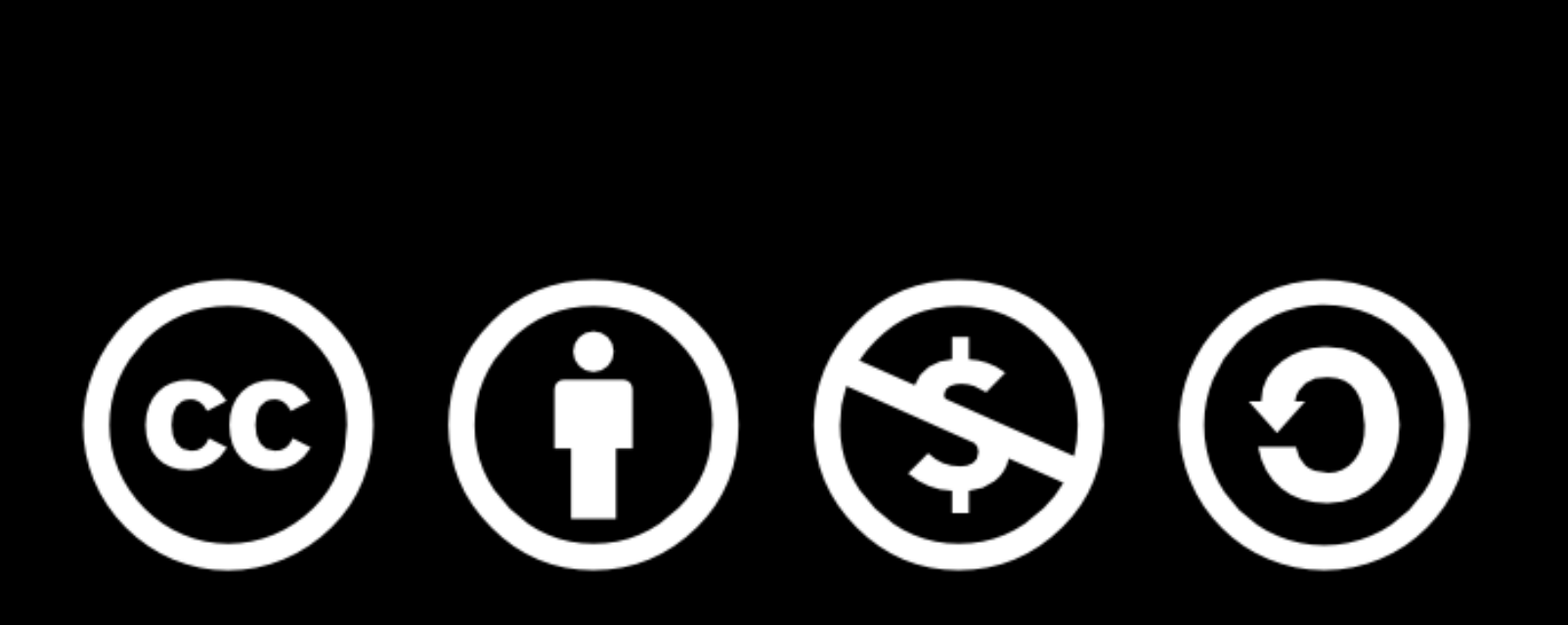

Except where otherwise noted, this work is licensed under

http://creativecommons.org/licenses/by-nc-sa/3.0/

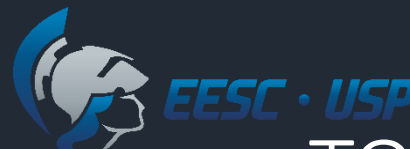

TOPSIS -Technique for Order Preference by Similarity to Ideal Solution

 Proposta por HWANG, C. L.; YOON, K. (1981). **Multiple Attribute Decision Making: Methods and Applications**. Springer

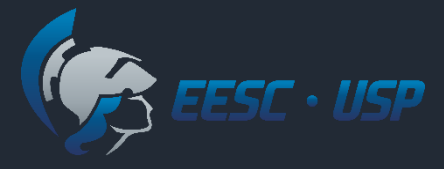

#### TOPSIS

- Técnica multicritério para priorização de multiplas alternativas:
	- Critérios com diferentes pesos;
	- Dados expressos de forma numérica;
	- Avaliação das alternativas separadamente, sem comparação par-a-par;
	- Modelo aditivo: compensação de desempenho entre critérios.

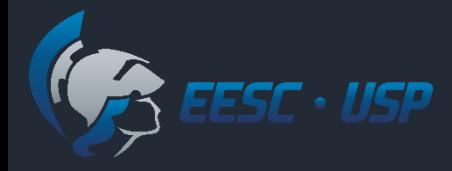

## TOPSIS - Dados de entrada

Relativos a:

- Pesos dos critérios de avaliação :
	- Exemplo: pontualidade, flexibilidade, comprometimento com qualidade, saúde financeira etc.
- Avaliação das alternativas em cada um dos critérios.

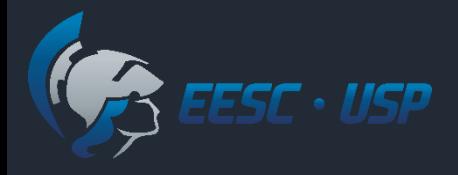

#### TOPSIS – Princípio básico

- Escolher a alternativa que é a mais próxima da solução positiva ideal (SI+) e mais distante da solução negativa ideal (SI-)
- SI+: vetor composto pelas melhores notas, entre todas as alternativas, em cada critério;
- SI-: vetor composto pelas piores notas, entre todas as alternativas, em cada critério;

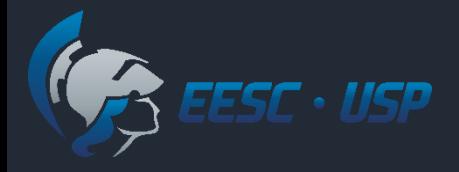

Gestão de fornecedores:

- Objetivo: identificar os melhores fornecedores de 1 item considerando os seguintes critérios:
	- *C<sup>1</sup>* : Capacitação em gestão da qualidade;
	- *C<sup>2</sup>* : Custo unitário;
	- *C<sup>3</sup>* : agilidade de entrega;
	- *C<sup>4</sup>* : saúde financeira.

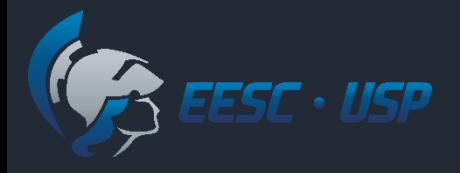

Avaliação das alternativas (fornecedores) por 2 decisores:

- D1: Compras, para os critérios:
	- *C<sup>2</sup>* : Custo unitário;
	- *C<sup>4</sup>* : saúde financeira.
- D2: Engenharia, para os critérios:
	- *C<sup>1</sup>* : Capacitação em gestão da qualidade;
	- *C<sup>3</sup>* : agilidade de entrega;

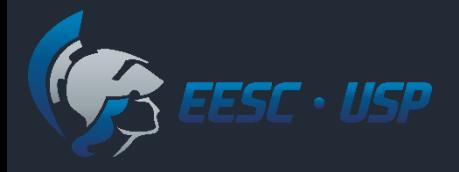

Avaliação dos pesos dos critérios por consenso entre os decisores:

- *C<sup>1</sup>* : Capacitação em gestão da qualidade 25%
- *C<sup>2</sup>* : Custo unitário 30%
- *C<sup>3</sup>* : agilidade de entrega 20%
- *C<sup>4</sup>* : saúde financeira 25%

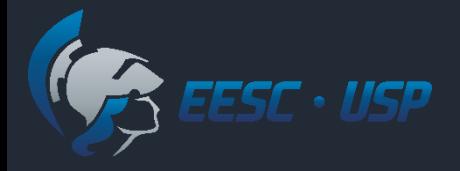

Escalas para avaliação das alternativas nos critérios:

- **Escala ordinal para**  $C_1$ **: Capacitação em gestão da qualidade,**  $C_3$ **:** agilidade de entrega e *C<sup>4</sup>* : saúde financeira;
- Custo em (R\$) para  $C_2$ .

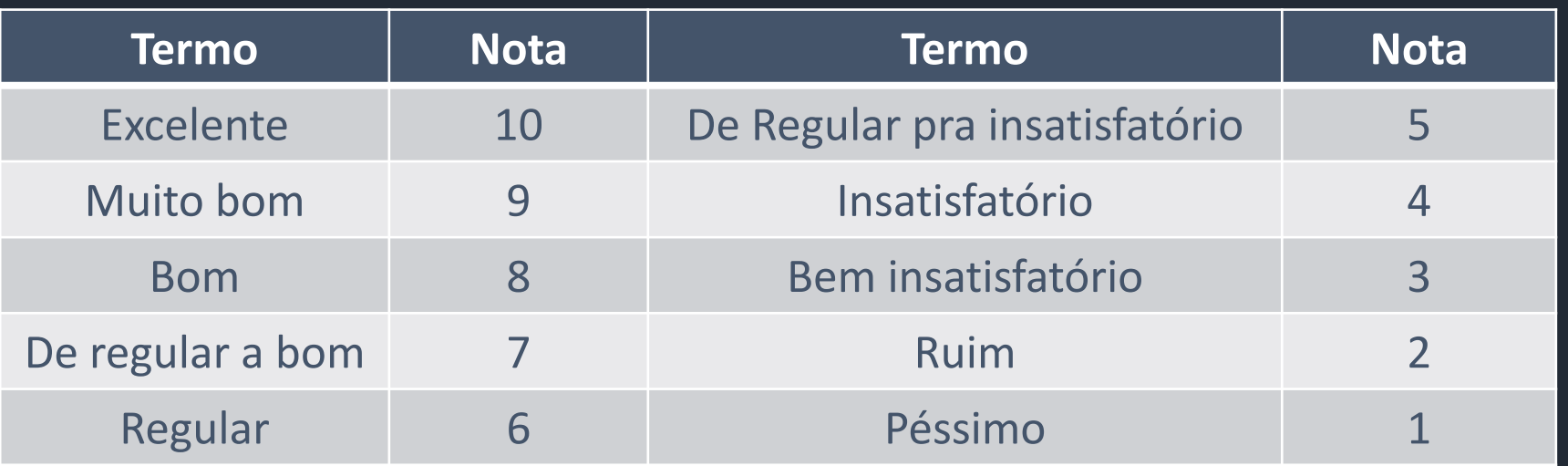

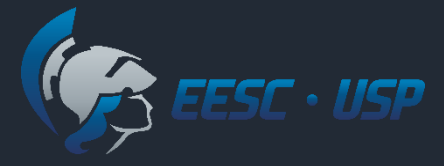

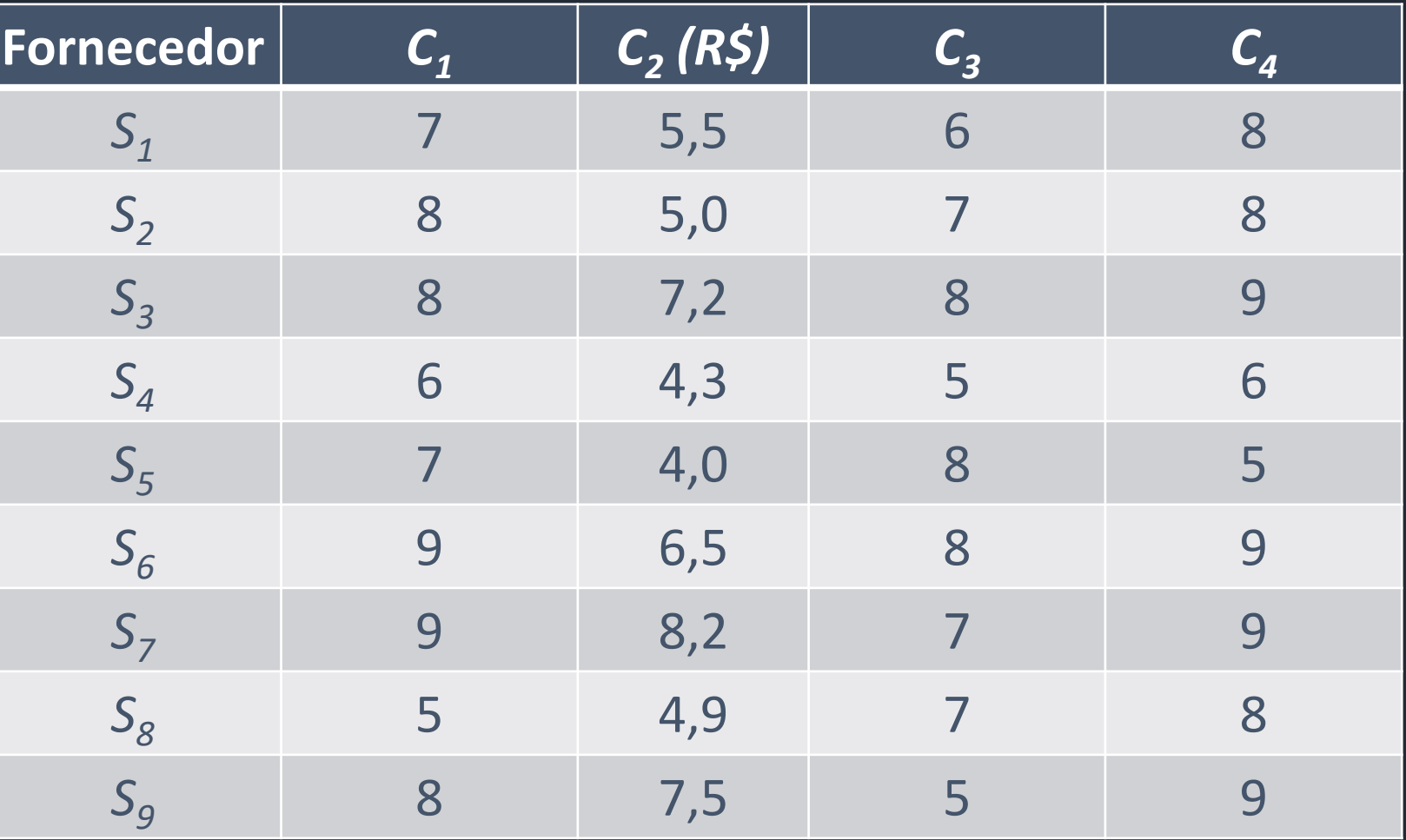

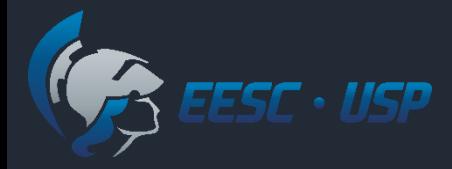

 $\bm{D}$ 

## Algoritimo TOPSIS

1. Construir as Matrizes com as notas das alternativas e o peso dos critérios.

$$
c_{1} C_{2} \cdots C_{j} \cdots C_{m}
$$
\n
$$
A_{1} \begin{bmatrix} d_{11} & d_{12} & \cdots & d_{1j} & \cdots & d_{1m} \\ d_{21} & d_{22} & \cdots & d_{2j} & \cdots & d_{2m} \\ \vdots & \vdots & \vdots & & \vdots & & \vdots \\ d_{i1} & d_{i2} & \cdots & d_{ij} & \cdots & d_{im} \\ \vdots & \vdots & & \vdots & & \vdots \\ d_{n1} & d_{n2} & \cdots & d_{nj} & \cdots & d_{nm} \end{bmatrix}
$$

 $W = \begin{bmatrix} w_1 & w_2 & \cdots & w_j & \cdots & w_m \end{bmatrix}$ 

 $d_{ij}$ : avaliação alternativa  $A_i$  no critério  $\mathcal{C}_{ji}$ . : peso do critério *C<sup>j</sup> .*

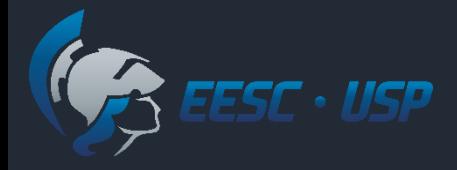

1. Construir as Matrizes com as notas das alternativas e pesos dos critérios.

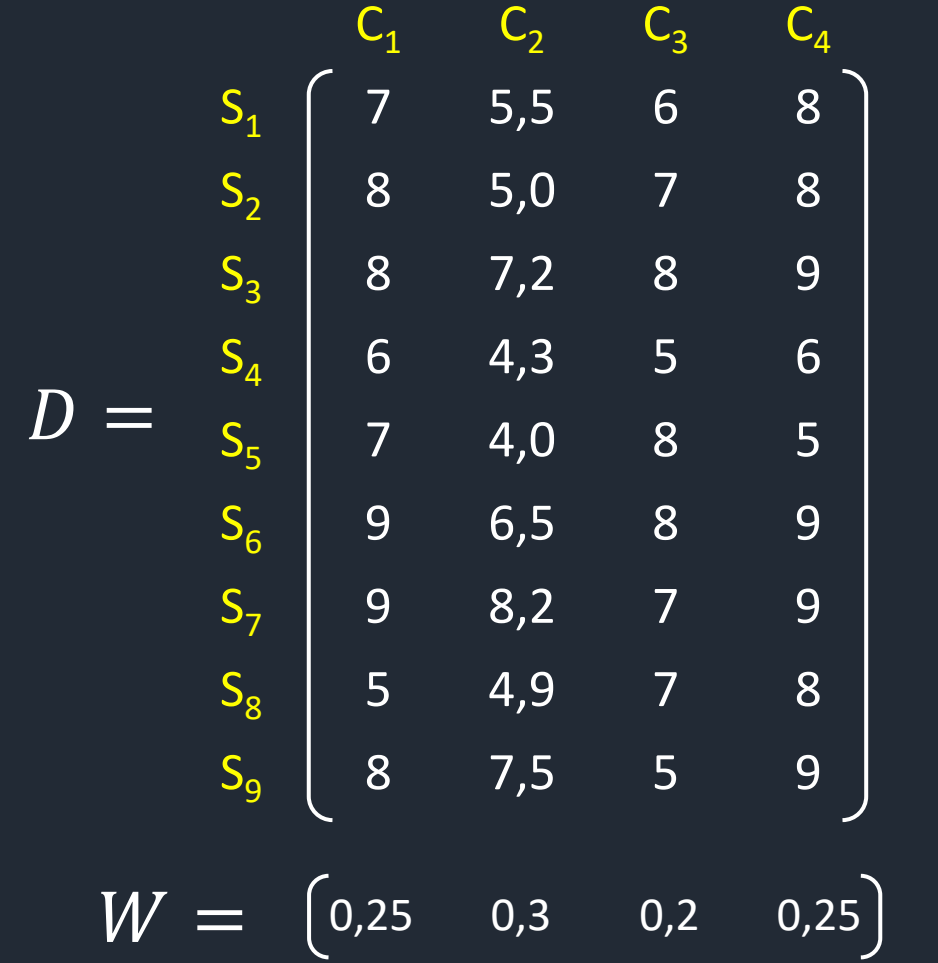

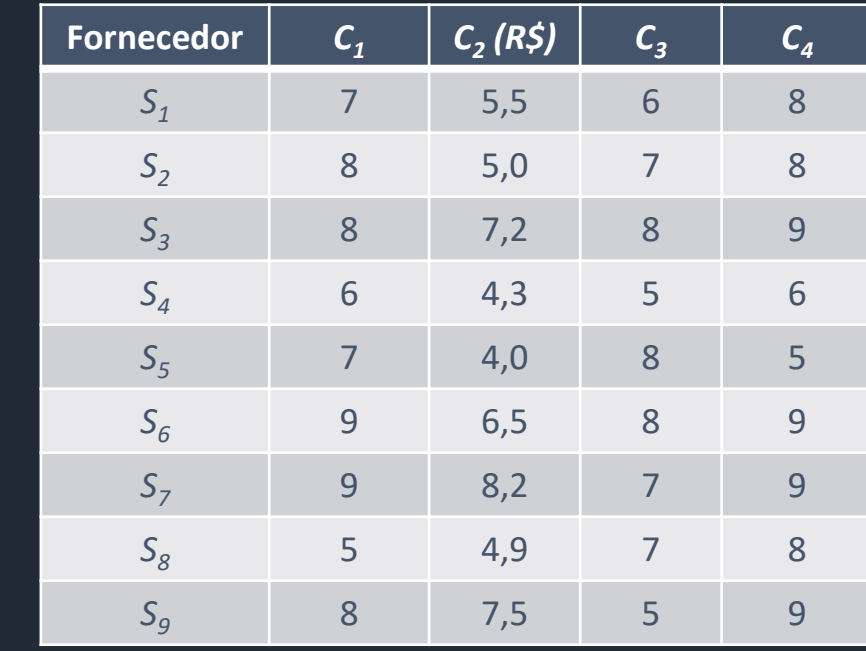

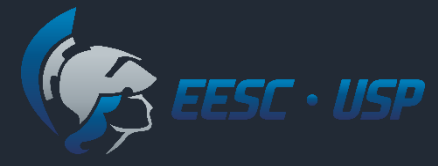

## Algoritimo TOPSIS

2. Normalizar as avaliações  $(d_{ij})$  das alternativas em cada critério.

$$
\boldsymbol{v}_{ij} = \left(\frac{d_{ij}}{\sqrt{\sum_{i=1}^{n} d_{ij}^2}}\right)
$$

3. Ponderar as avaliações normalizadas pelo peso dos critérios.

$$
dn_{ij} = w_j * v_{ij} = w_j * \left(\frac{d_{ij}}{\sqrt{\sum_{i=1}^n d_{ij}^2}}\right)
$$

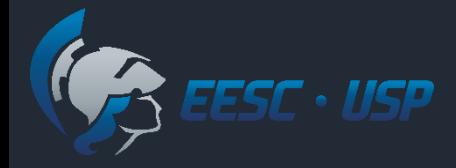

2. Normalizar as avaliações  $(d_{ij})$  das alternativas em cada critério.

$$
S_{1} \begin{pmatrix} C_{1} & C_{2} & C_{3} & C_{4} \\ 5_{1} & 5,5 & 6 & 8 \\ 8 & 5,0 & 7 & 8 \\ 5_{3} & 8 & 7,2 & 8 & 9 \\ 6 & 4,3 & 5 & 6 \\ 5_{4} & 6 & 4,3 & 5 & 6 \\ 5_{5} & 7 & 4,0 & 8 & 5 \\ 5_{6} & 9 & 6,5 & 8 & 9 \\ 5_{7} & 9 & 8,2 & 7 & 9 \\ 5_{8} & 5 & 4,9 & 7 & 8 \\ 5_{9} & 8 & 7,5 & 5 & 9 \end{pmatrix} \quad v_{ij} = \begin{pmatrix} d_{ij} \\ \sqrt{2^{n} + 8^{2} + 8^{2} + \cdots + 5^{2} + 8^{2}} \\ \sqrt{2^{n} + 8^{2} + \cdots + 5^{2} + 8^{2}} \end{pmatrix} = 0,309
$$

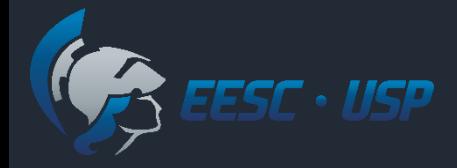

2. Normalizar as avaliações  $(d_{ij})$  das alternativas em cada critério.

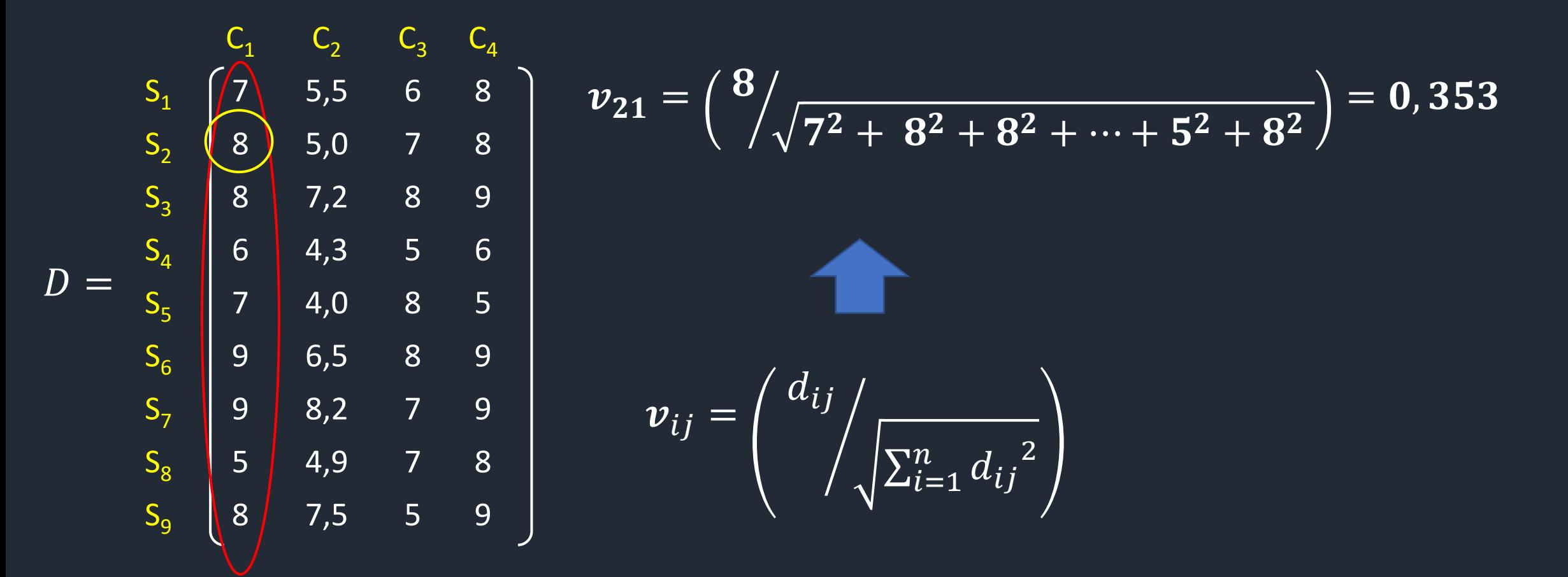

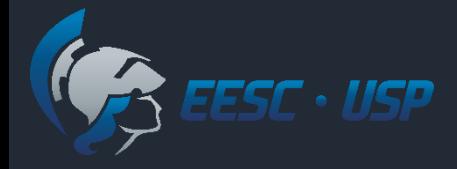

2. Normalizar as avaliações  $(d_{ij})$  das alternativas em cada critério.

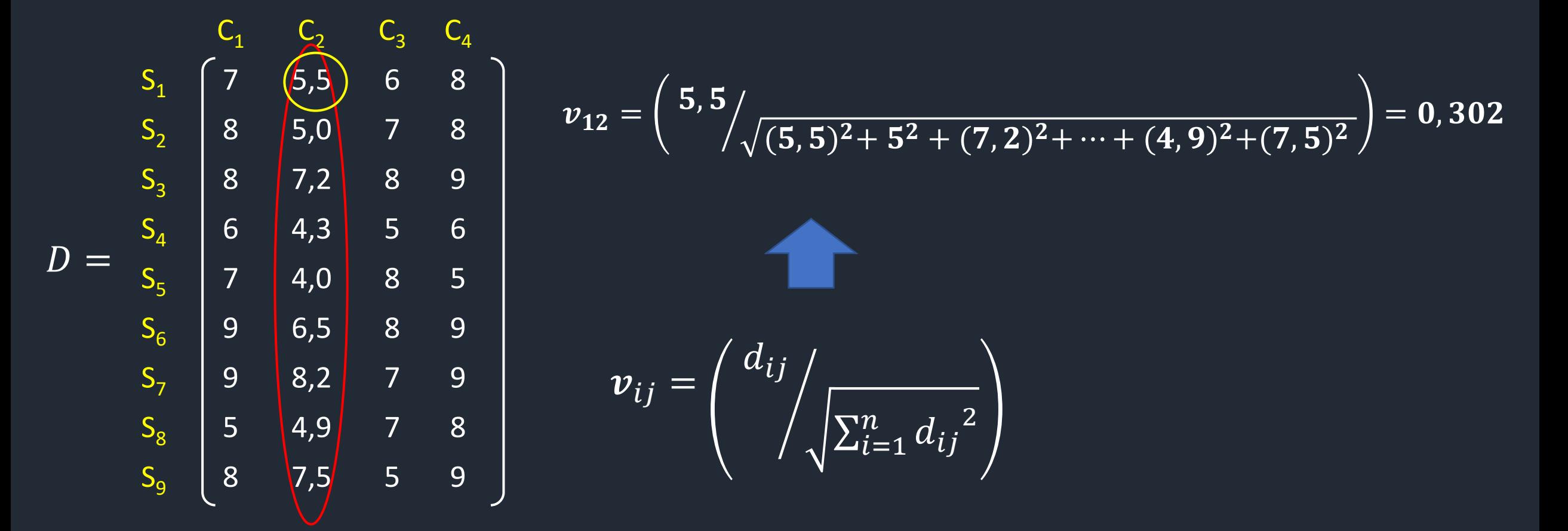

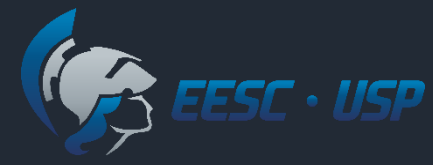

2. Matriz normalizada das avaliações  $(d_{ij})$  das alternativas em cada critério.

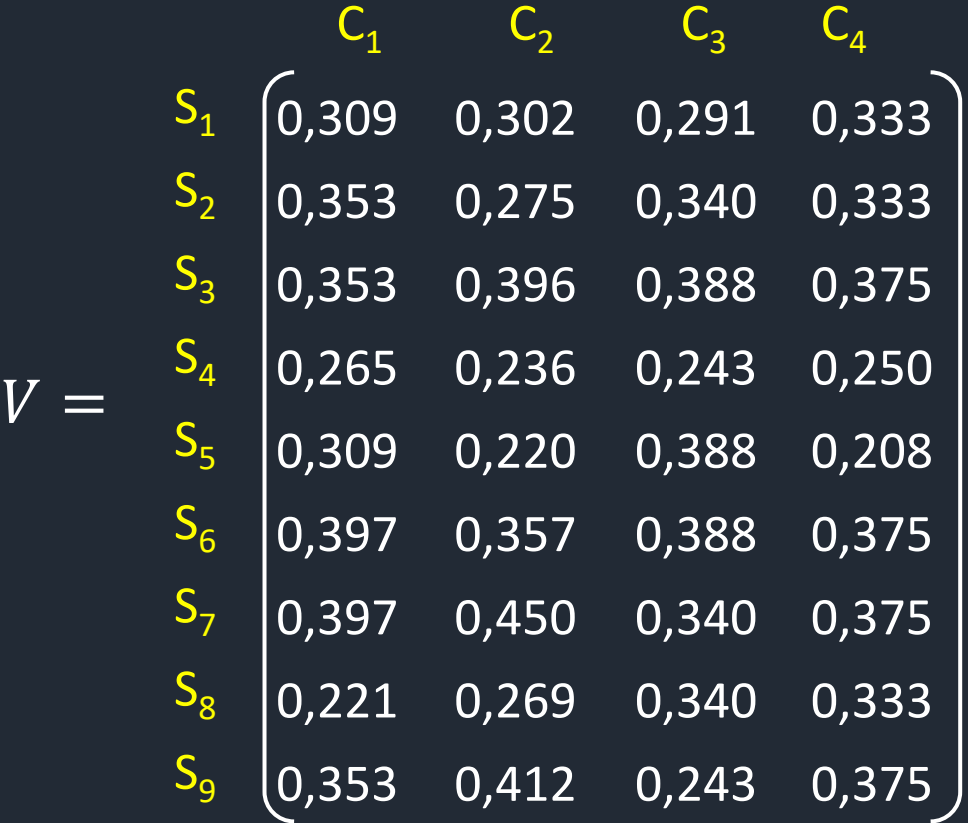

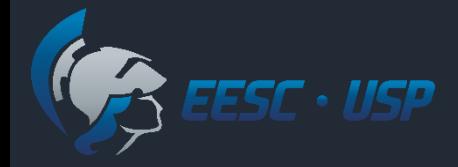

 $\overline{V}$ 

#### TOPSIS - Exemplo

3. Ponderar as avaliações normalizadas pelo peso dos critérios.

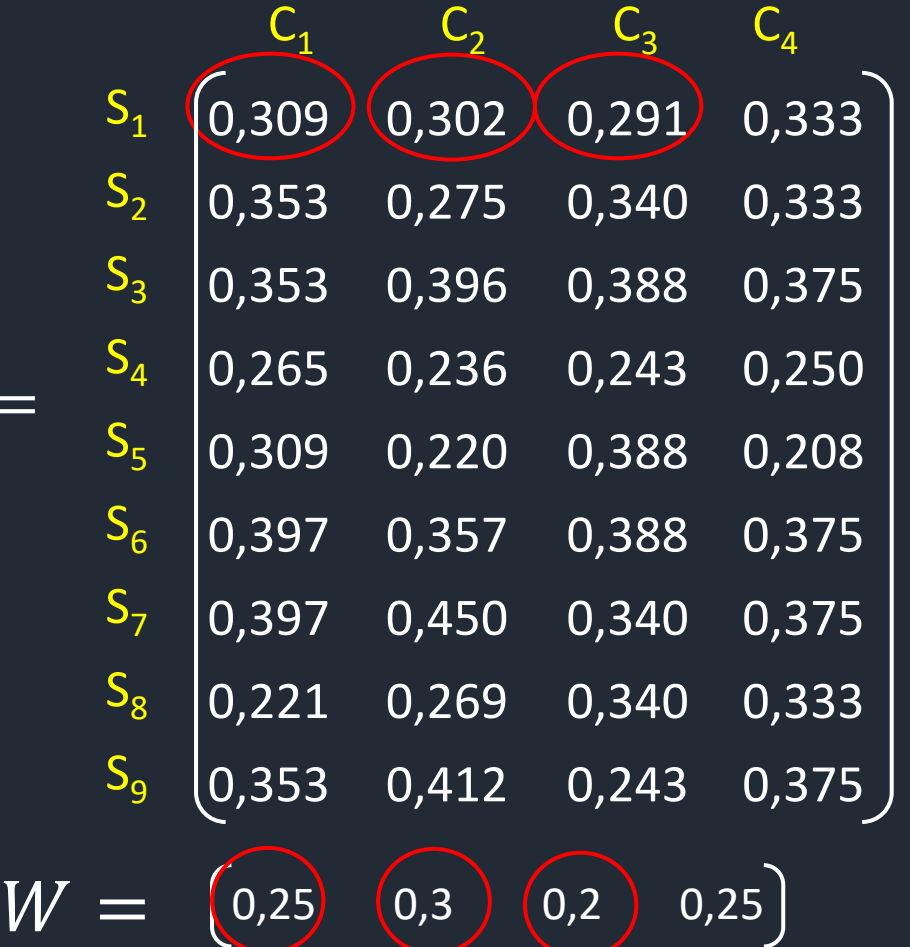

$$
dn_{ij} = w_j * v_{ij} = w_j * \left(\frac{d_{ij}}{\sqrt{\sum_{i=1}^n d_{ij}^2}}\right)
$$

 $dn_{11} = 0,309 * 0,25 = 0,0773$ 

 $dn_{12} = 0,302 * 0,3 = 0,0906$ 

 $\overline{dn}_{13} = 0,291 * 0,2 = 0,0582$ 

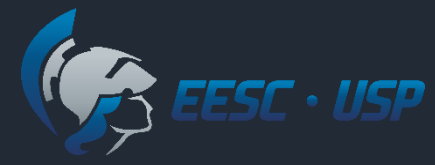

3. Matriz ponderada das avaliações normalizadas pelo peso dos critérios.

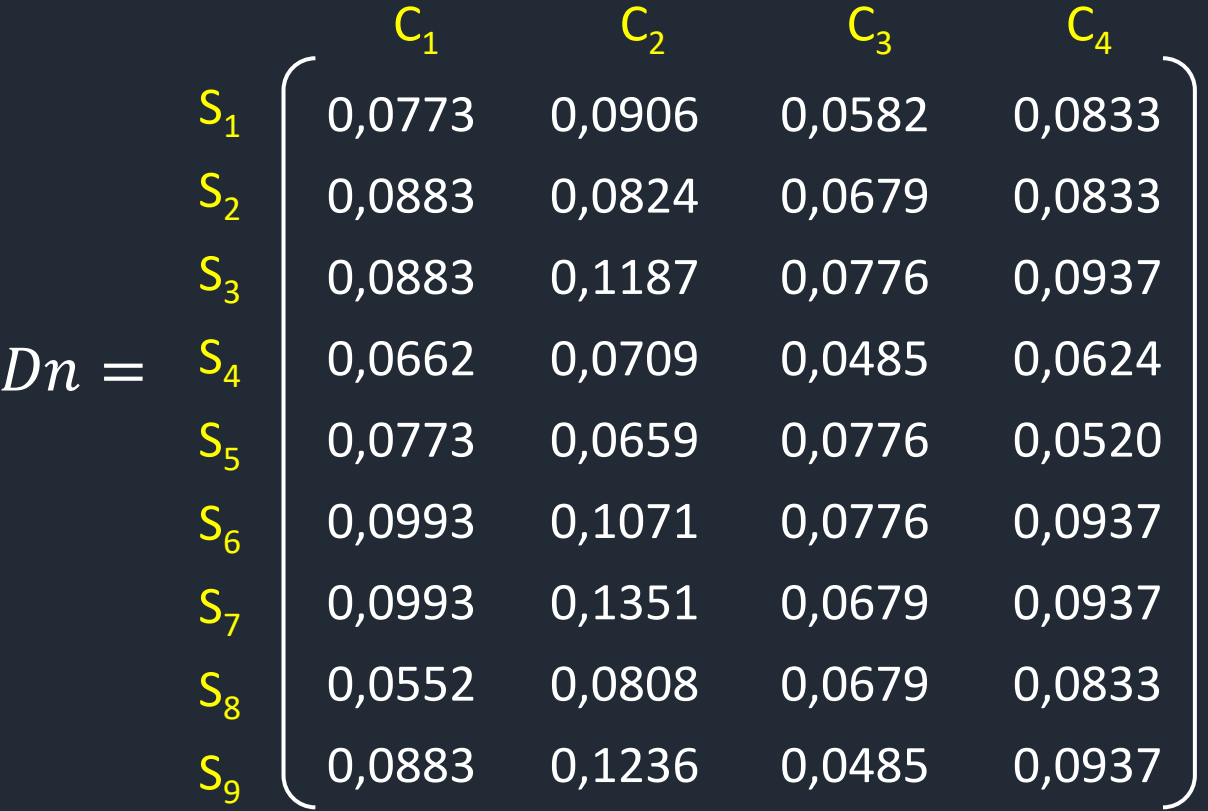

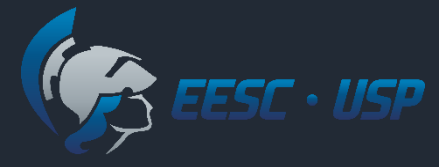

## Algoritimo TOPSIS

4. Calcular a Solução Ideal Positiva (*SI<sup>+</sup>* ) e a Solução Ideal Negativa (*SI-* )

$$
SI^{+} = \{ \max_{j} dn_{ij} \mid j = 1, 2, ..., m \} = \{ dn_{1}^{+}, dn_{2}^{+}, ..., dn_{j}^{+}, ..., dn_{m}^{+} \}
$$
  

$$
SI^{-} = \{ \min_{j} dn_{ij} \mid j = 1, 2, ..., m \} = \{ dn_{1}^{-}, dn_{2}^{-}, ..., dn_{j}^{-}, ..., dn_{m}^{-} \}
$$

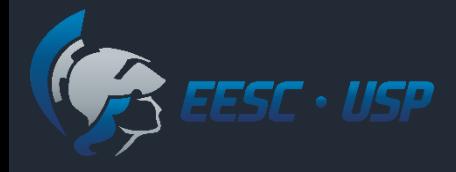

4. Calcular a Solução Ideal Positiva (*SI<sup>+</sup>* ) e a Solução Ideal Negativa (*SI-* ) • Para os critérios  $C_1$ ,  $C_3$  e  $C_4$ :

$$
SI^{+} = \{ \max_{j} dn_{ij} \mid j = 1, 2, ..., m \} = \{ dn_{1}^{+}, dn_{2}^{+}, ..., dn_{j}^{+}, ..., dn_{m}^{+} \}
$$
  

$$
SI^{-} = \{ \min_{j} dn_{ij} \mid j = 1, 2, ..., m \} = \{ dn_{1}^{-}, dn_{2}^{-}, ..., dn_{j}^{-}, ..., dn_{m}^{-} \}
$$

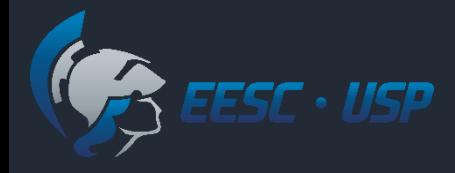

4. Calcular a Solução Ideal Positiva (*SI<sup>+</sup>* ) e a Solução Ideal Negativa (*SI-* ) Para o critério *C<sup>2</sup>* :

$$
SI^{+} = \{ \min_{j} dn_{ij} \mid j = 1, 2, ..., m \} = \{ dn_{1}^{+}, dn_{2}^{+}, ..., dn_{j}^{+}, ..., dn_{m}^{+} \}
$$
  

$$
SI^{-} = \{ \max_{j} dn_{ij} \mid j = 1, 2, ..., m \} = \{ dn_{1}^{-}, dn_{2}^{-}, ..., dn_{j}^{-}, ..., dn_{m}^{-} \}
$$

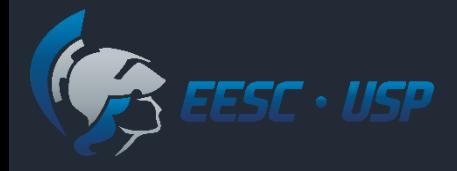

### TOPSIS - Exemplo

4. Solução Ideal Positiva (*SI<sup>+</sup>* ) para os critérios *C<sup>1</sup>* , *C<sup>3</sup>* e *C<sup>4</sup>* :

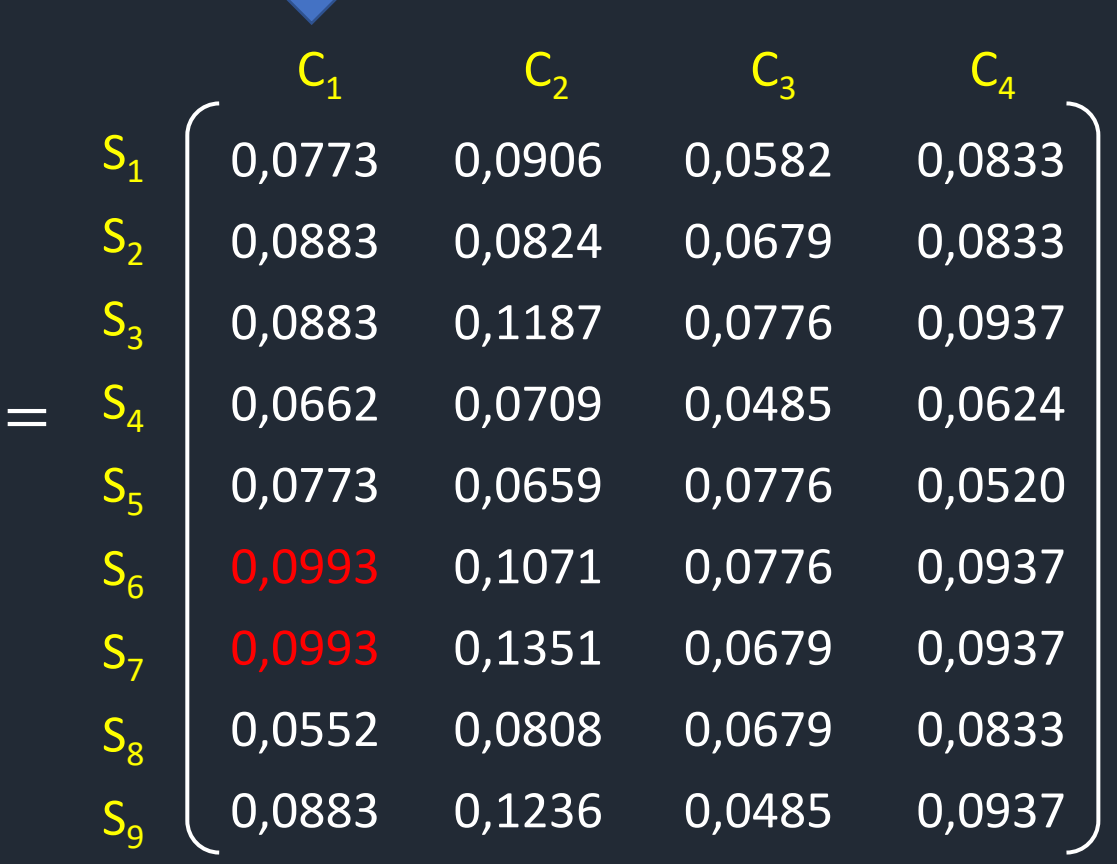

$$
SI^{+} = \{ \max_{j} dn_{ij} \mid j = 1, 2, ..., m \}
$$
  
= {0,0993; dn<sub>2</sub><sup>+</sup>; dn<sub>3</sub><sup>+</sup>; dn<sub>4</sub><sup>+</sup>}

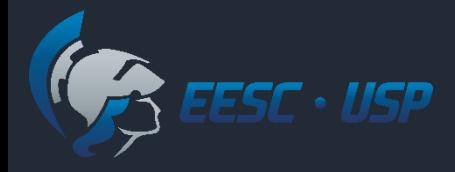

 $Dn =$ 

### TOPSIS - Exemplo

4. Solução Ideal Positiva (*SI<sup>+</sup>* ) para os critérios *C<sup>1</sup>* , *C<sup>3</sup>* e *C<sup>4</sup>* :

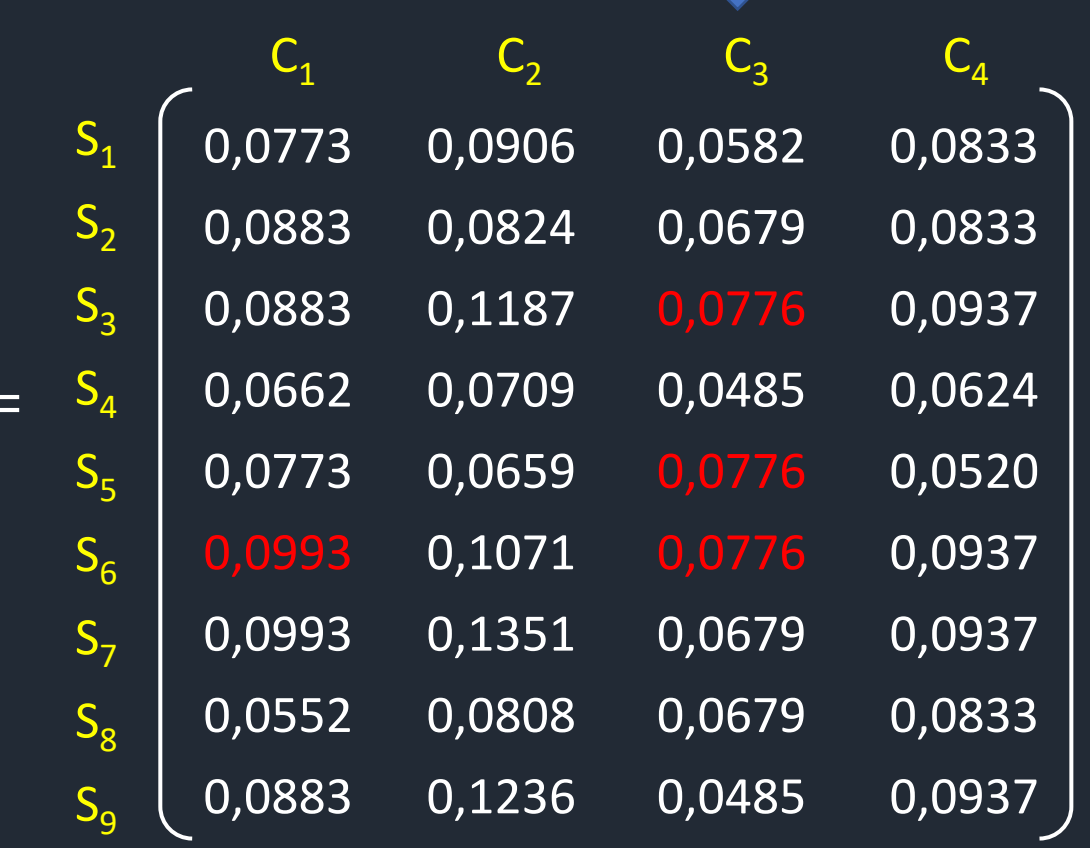

$$
SI^{+} = \{ \max_{j} dn_{ij} \mid j = 1, 2, ..., m \}
$$
  
= {0,0993; dn<sub>2</sub><sup>+</sup>; 0,0776; dn<sub>4</sub><sup>+</sup>}

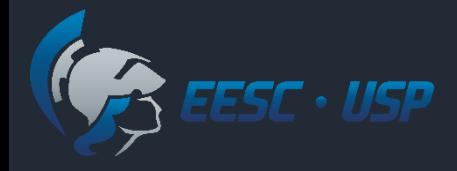

### TOPSIS - Exemplo

4. Solução Ideal Positiva (*SI<sup>+</sup>* ) para os critérios *C<sup>1</sup>* , *C<sup>3</sup>* e *C<sup>4</sup>* :

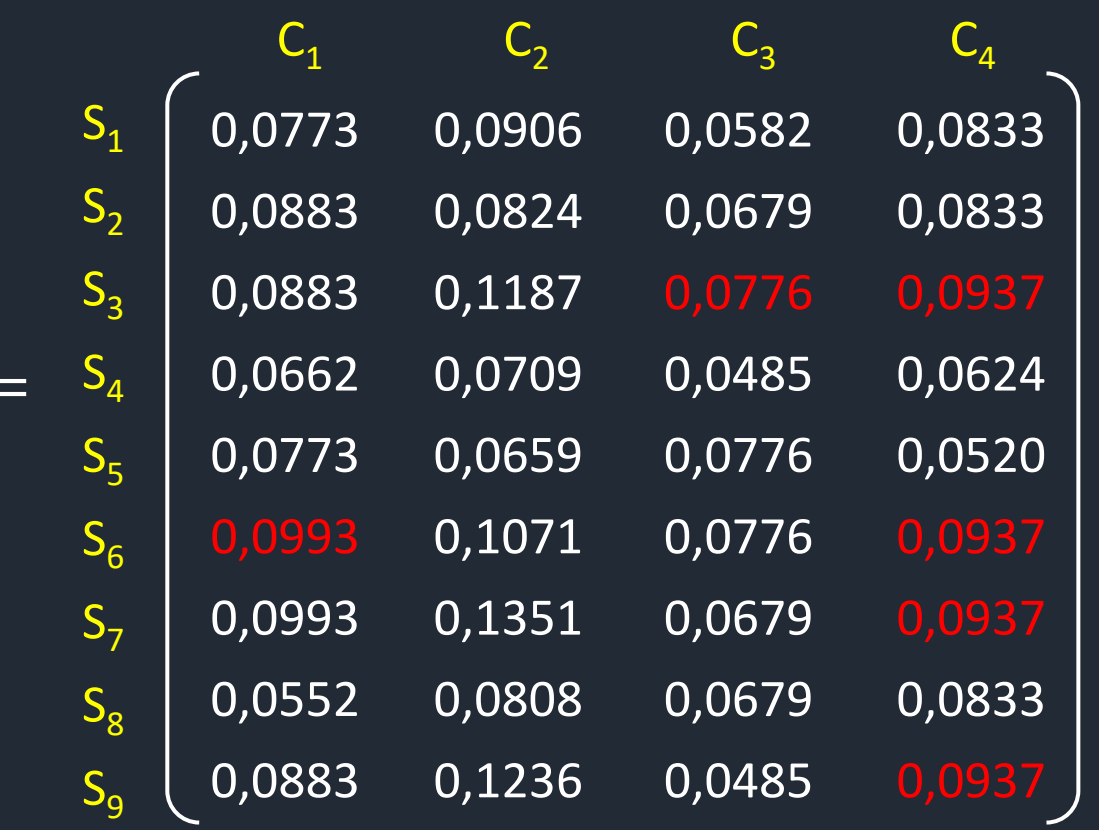

 $SI^+ = \{\text{max}\}$ j  $dn_{ij}\,\mid j = 1, 2, ...$  ,  $m$  $= \{0,0993; dn<sub>2</sub><sup>+</sup>; 0,0706; 0,0937$ 

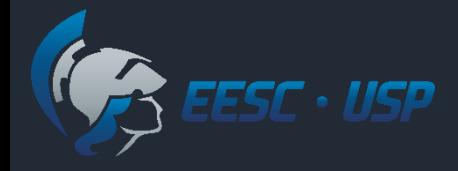

#### TOPSIS - Exemplo

4. Solução Ideal Positiva (*SI<sup>+</sup>* ) para o critérios *C<sup>2</sup>* :

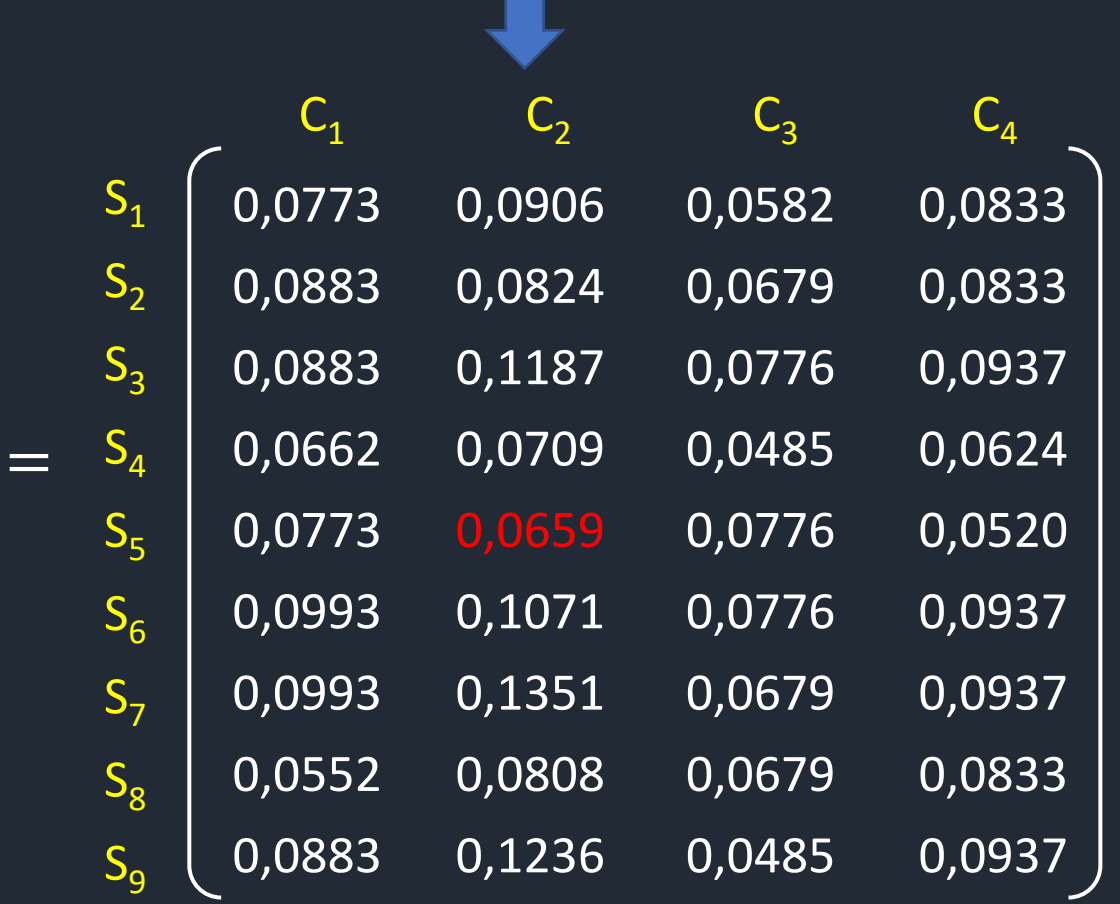

$$
SI^{+} = \{ \min_{j} dn_{ij} \mid j = 1, 2, ..., m \}
$$
  
= {0,0993; 0,0659; 0,0706; 0,0993}

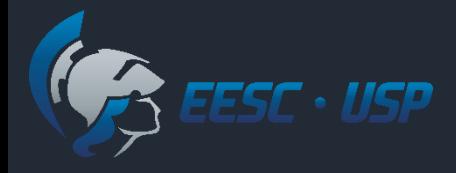

### TOPSIS - Exemplo

4. Solução Ideal Negativa (*SI-* ) para os critérios *C<sup>1</sup>* , *C<sup>3</sup>* e *C<sup>4</sup>* :

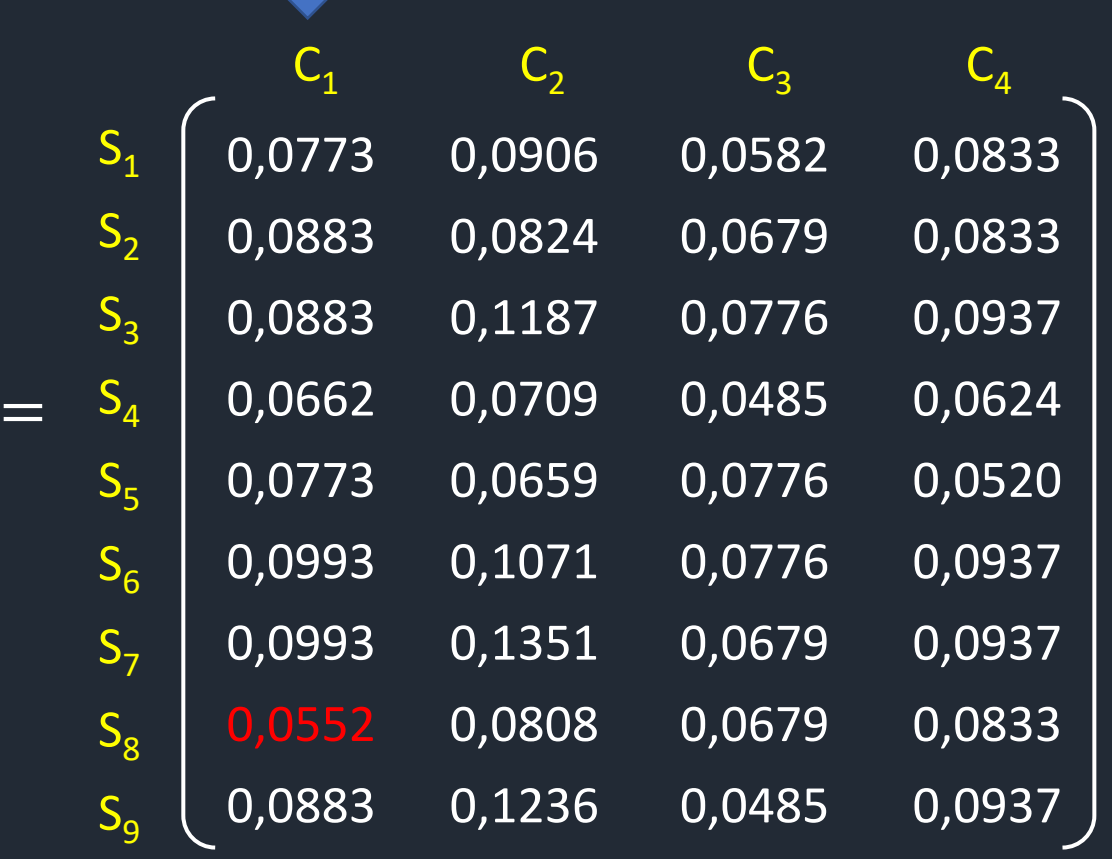

$$
SI^{-} = \{ \min_{j} dn_{ij} \mid j = 1, 2, ..., m \}
$$
  
= {0,0552; dn<sub>2</sub><sup>+</sup>; dn<sub>3</sub><sup>+</sup>; dn<sub>4</sub><sup>+</sup>}

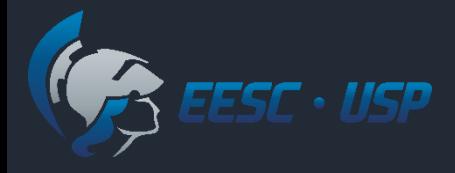

 $Dn$  =

#### TOPSIS - Exemplo

4. Solução Ideal Negativa (*SI-* ) para os critérios *C<sup>1</sup>* , *C<sup>3</sup>* e *C<sup>4</sup>* :

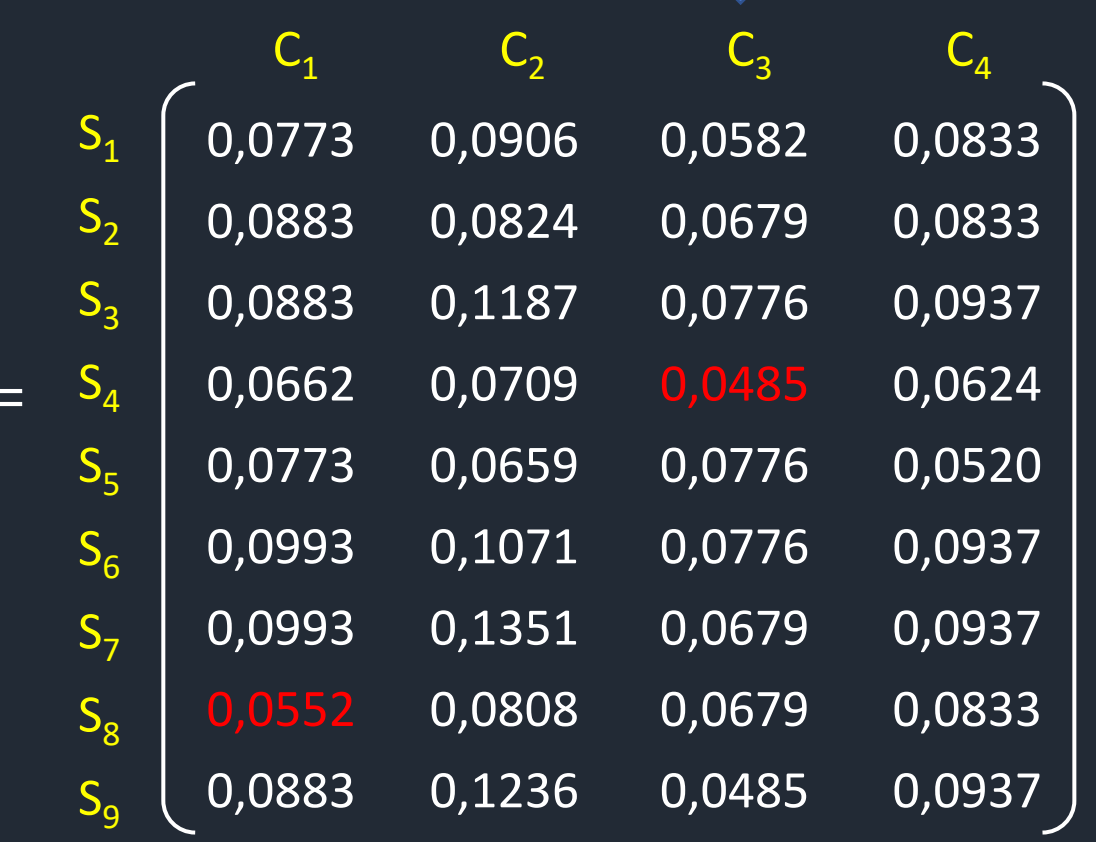

$$
SI^{-} = \{ \min_{j} dn_{ij} \mid j = 1, 2, ..., m \}
$$
  
= {0,0552; dn<sub>2</sub><sup>+</sup>; 0,0485; dn<sub>4</sub><sup>+</sup>}

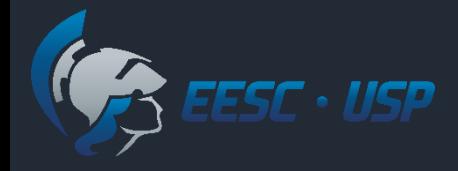

#### TOPSIS - Exemplo

4. Solução Ideal Positiva (*SI<sup>+</sup>* ) para os critérios *C<sup>1</sup>* , *C<sup>3</sup>* e *C<sup>4</sup>* :

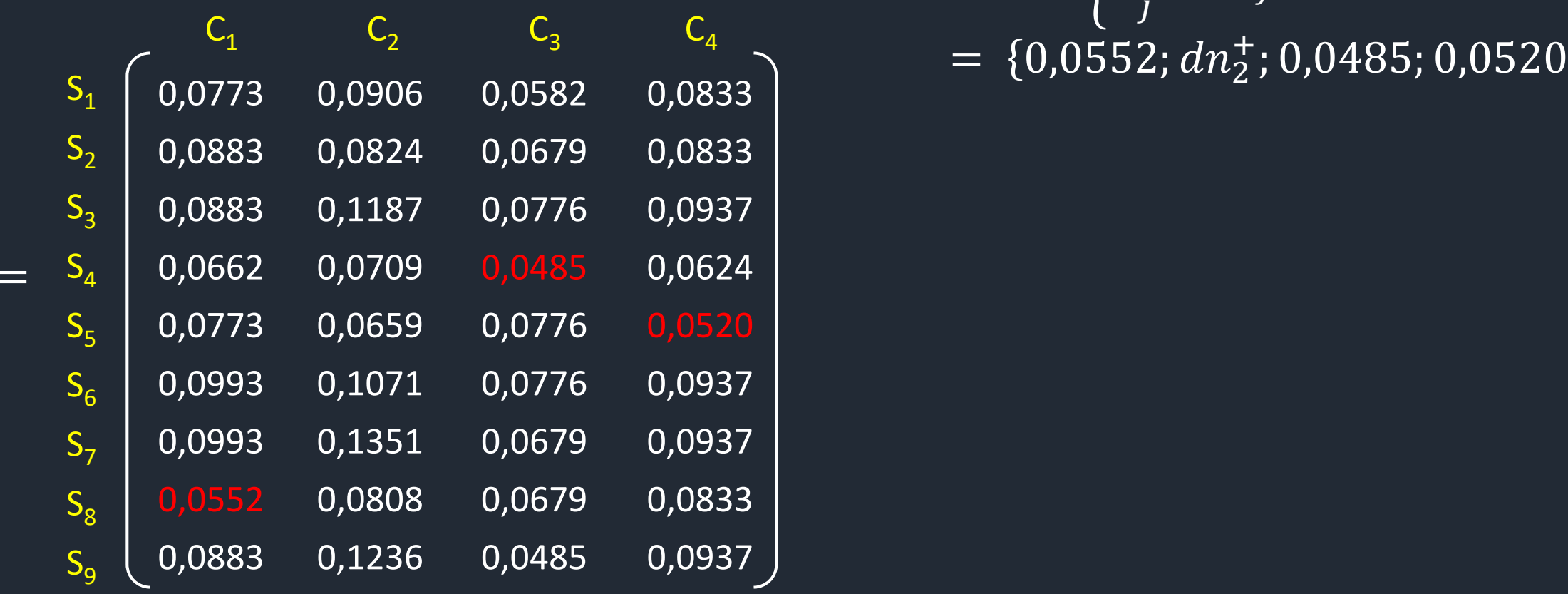

 $SI^{-} = \{ \text{min}$ j  $dn_{ij}$  |  $j = 1, 2, ..., m$ 

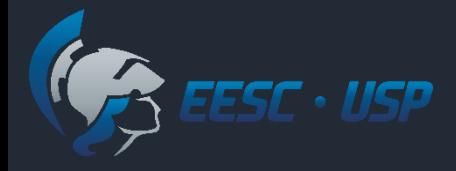

### TOPSIS - Exemplo

4. Solução Ideal Negativa (*SI-* ) para o critérios *C<sup>2</sup>* :

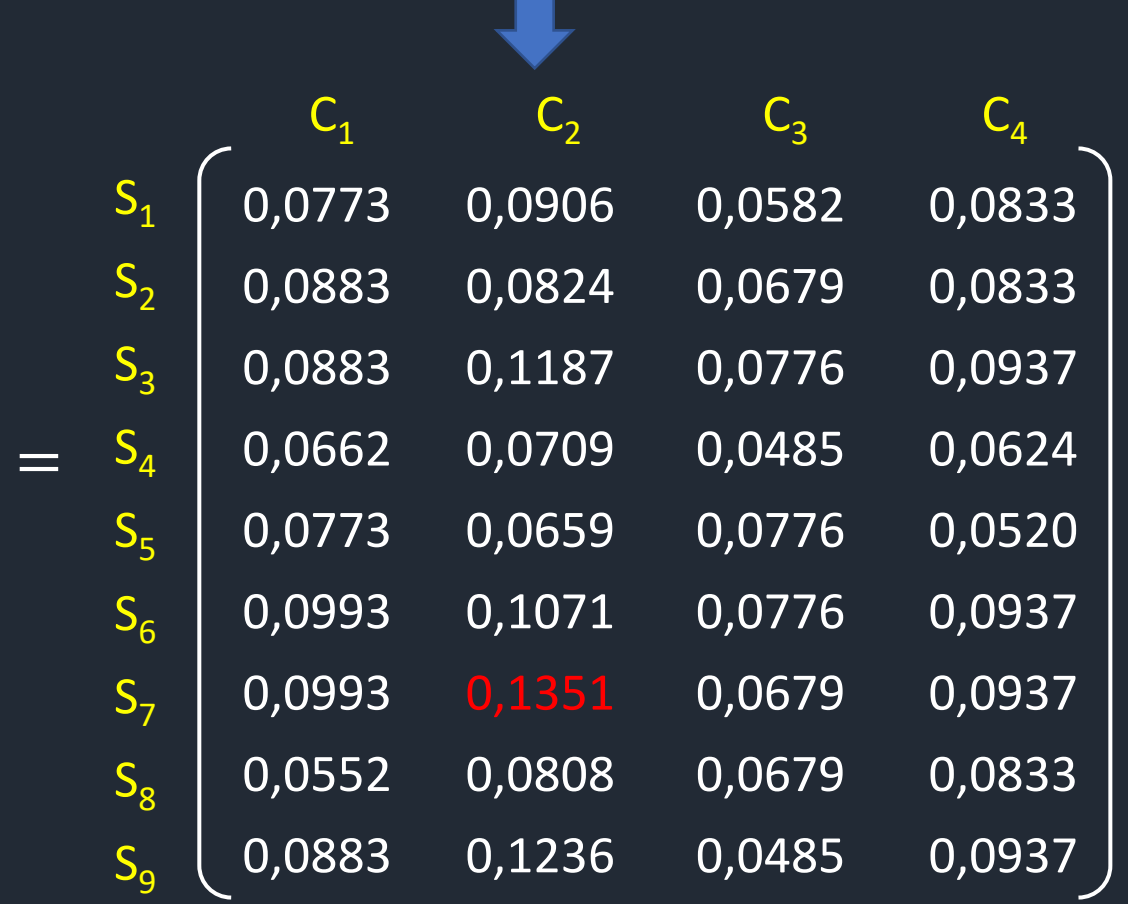

$$
SI^{-} = \begin{cases} \max_{j} dn_{ij} \mid j = 1, 2, ..., m \end{cases}
$$
  
\n
$$
C_{1} C_{2} C_{3} C_{4} = \{0,0552; 0,1351; 0,0485; 0,0552\}
$$

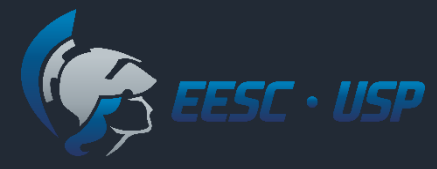

## Algoritimo TOPSIS

5. Distância entre alternativas e Solução Ideal Positiva (*SI<sup>+</sup>* ) e a Solução Ideal Negativa (*SI-* )

$$
D_i^+ = \sqrt{\sum_{j=1}^m (dn_{ij} - dn_j^+)^2} \qquad D_i^- = \sqrt{\sum_{j=1}^m (dn_{ij} - dn_j^-)^2}
$$

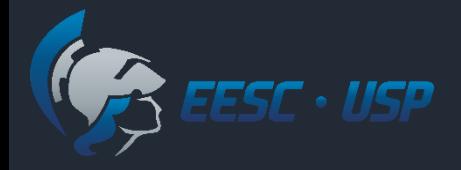

5. Distância entre alternativas e Solução Ideal Positiva (*SI<sup>+</sup>* )

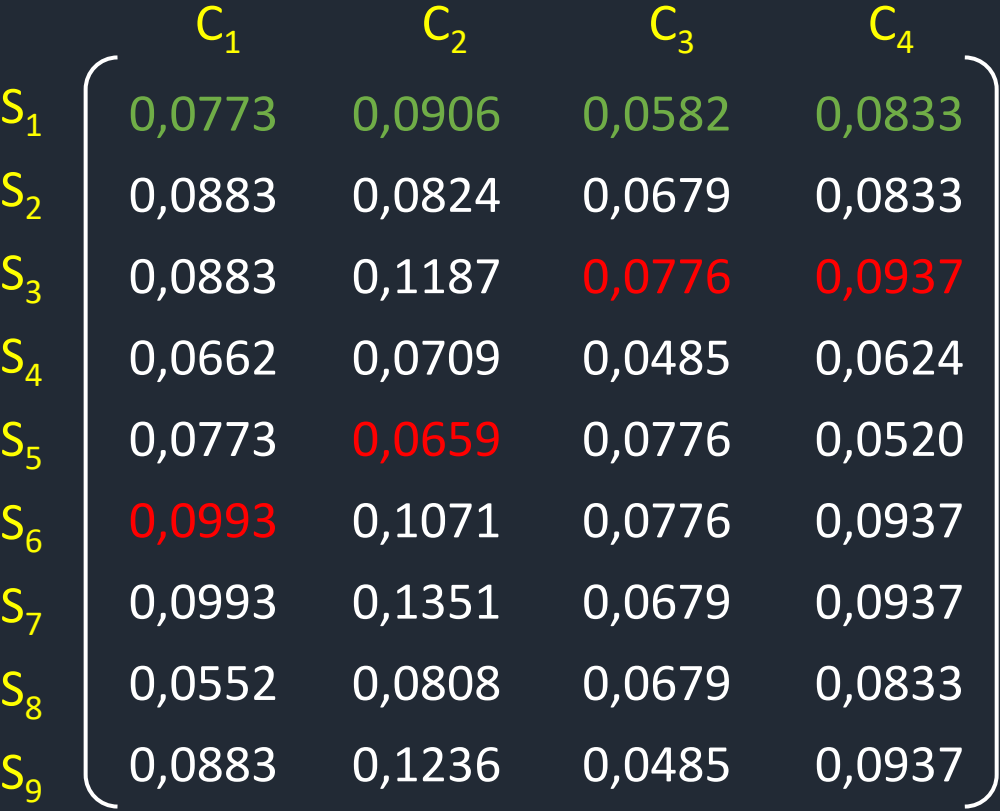

$$
D_{1j}^{+} = \sqrt{\sum_{j=1}^{m} (dn_{1j} - dn_{j}^{+})^{2}}
$$

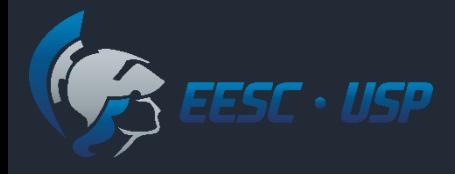

5. Distância entre alternativas e Solução Ideal Positiva (*SI<sup>+</sup>* )

$$
D_1^+ = \sqrt{\sum_{j=1}^m (dn_{1j} - dn_j^+)^2}
$$

 $=\surd (0.0773-0.0993)^2\!+\! (0.0906-0.0659)^2\!+\! (0.0582-0.0776)^2\!+\! (0.0883-0.0937)^2\,=0.03979$ 

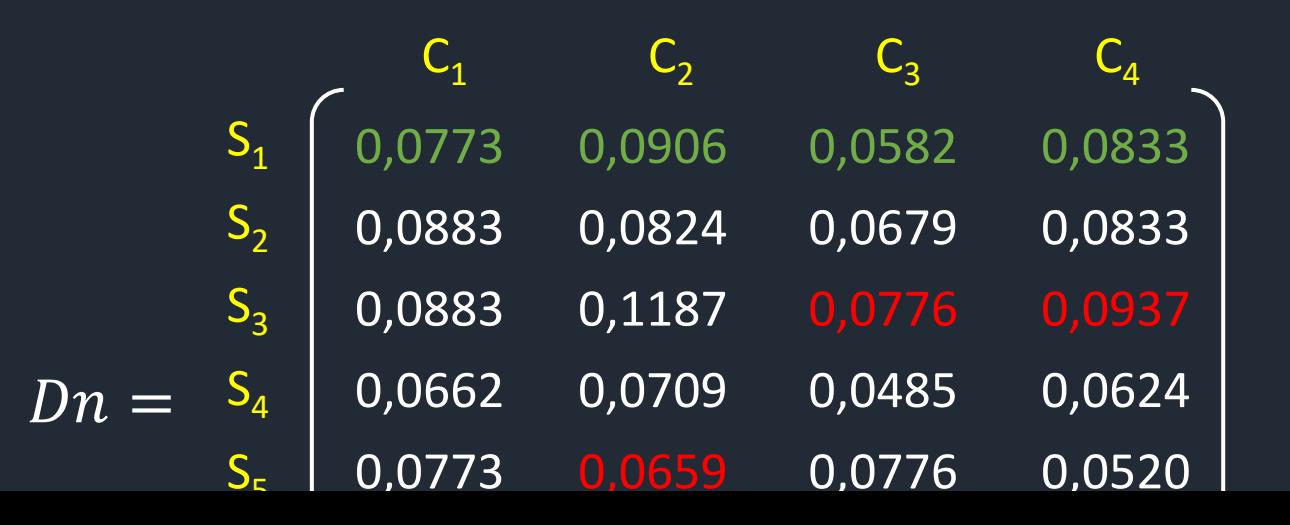

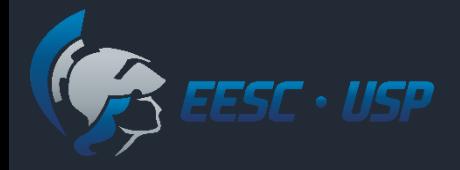

5. Distância entre alternativas e Solução Ideal Negativa (*SI-* )

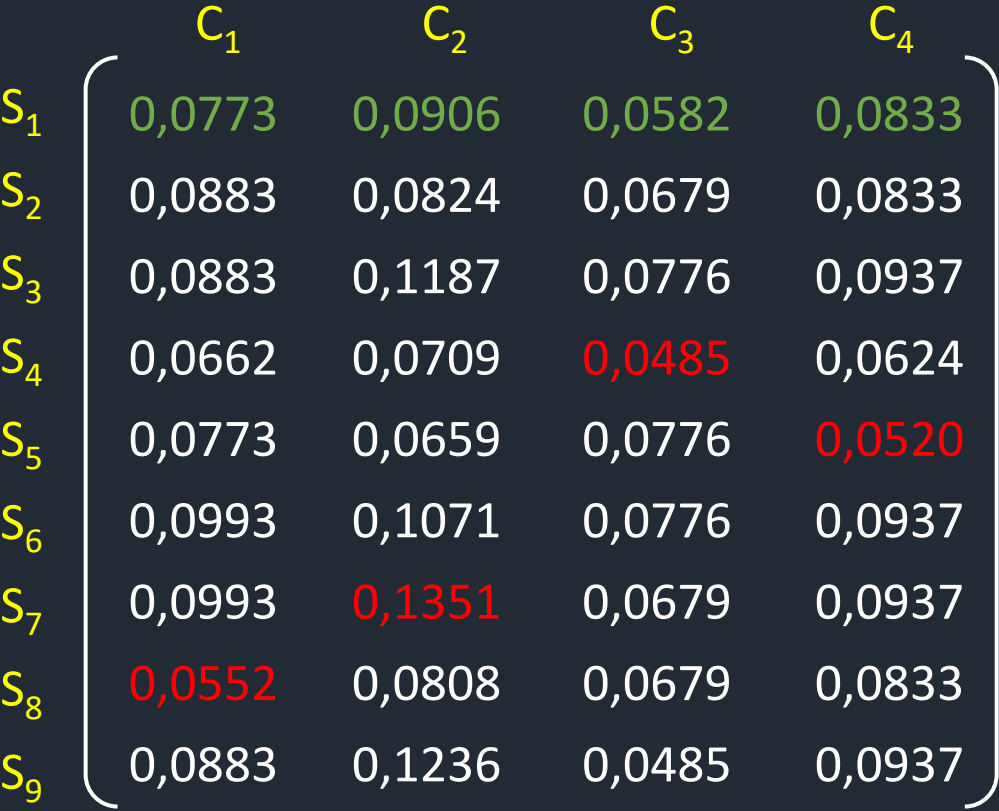

$$
D_{1j}^{-} = \sqrt{\sum_{j=1}^{m} (dn_{1j} - dn_{j}^{-})^{2}}
$$

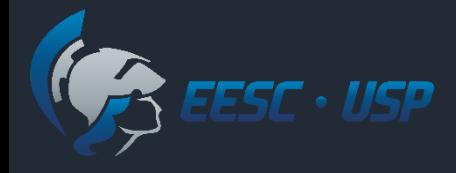

5. Distância entre alternativas e Solução Ideal Negativa (*SI-* )

$$
D_1^- = \sqrt{\sum_{j=1}^m (dn_{1j} - dn_j^-)^2}
$$

 $=\surd (0.0773-0.0552)^2+(0.0906-0.1351)^2+(0.0582-0.0485)^2+(0.0883-0.0520)^2\,=0.05947$ 

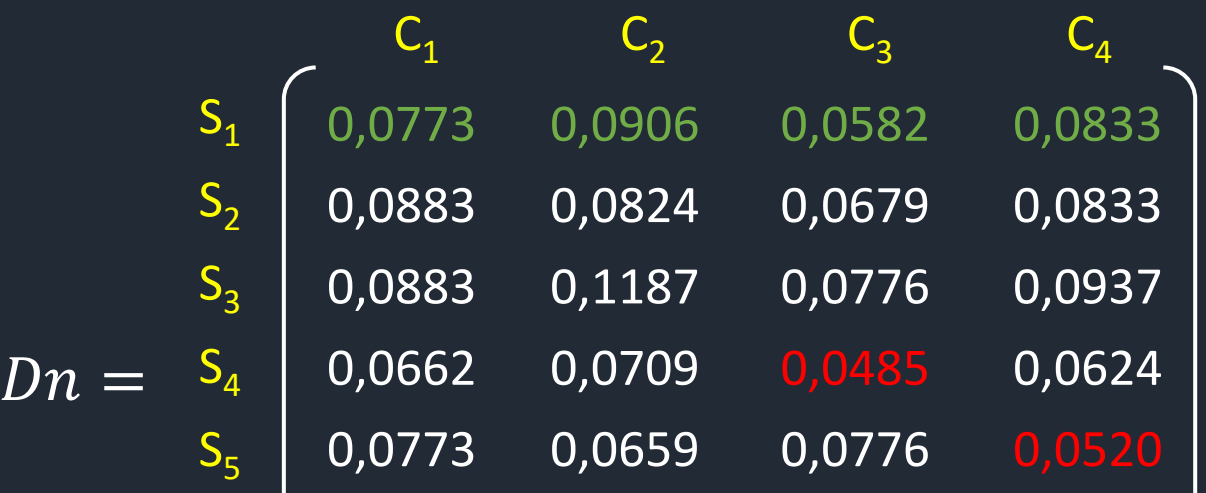

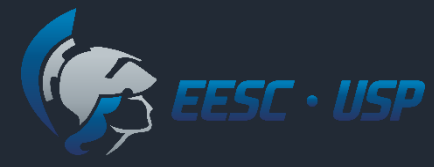

5. Distância entre alternativas e Solução Ideal Positiva (*SI<sup>+</sup>* ) e a Solução Ideal Negativa (*SI-* )

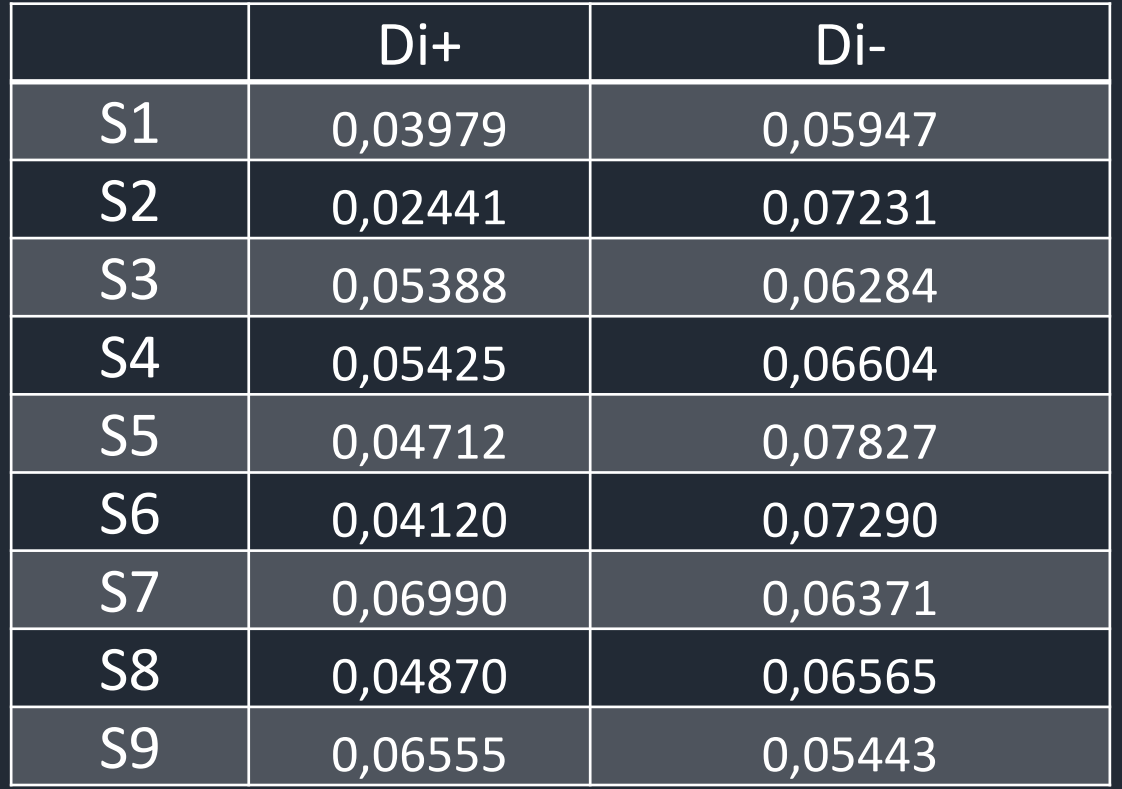

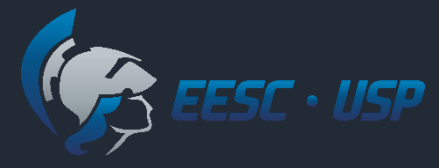

## Algoritimo TOPSIS

6. Calcular o Índice de Proximidade *CC<sup>i</sup>* para cada alternativa

$$
CC_i = \frac{D_i^-}{\left(D_i^+ + D_i^-\right)}
$$

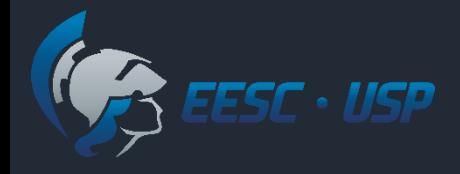

6. Calcular o Índice de Proximidade *CC<sup>i</sup>* para cada alternativa

$$
CC_1 = \frac{D_i^-}{\left(D_i^+ + D_i^-\right)} = \frac{0.05947}{\left(0.03979 + 0.05947\right)} = 0.60
$$

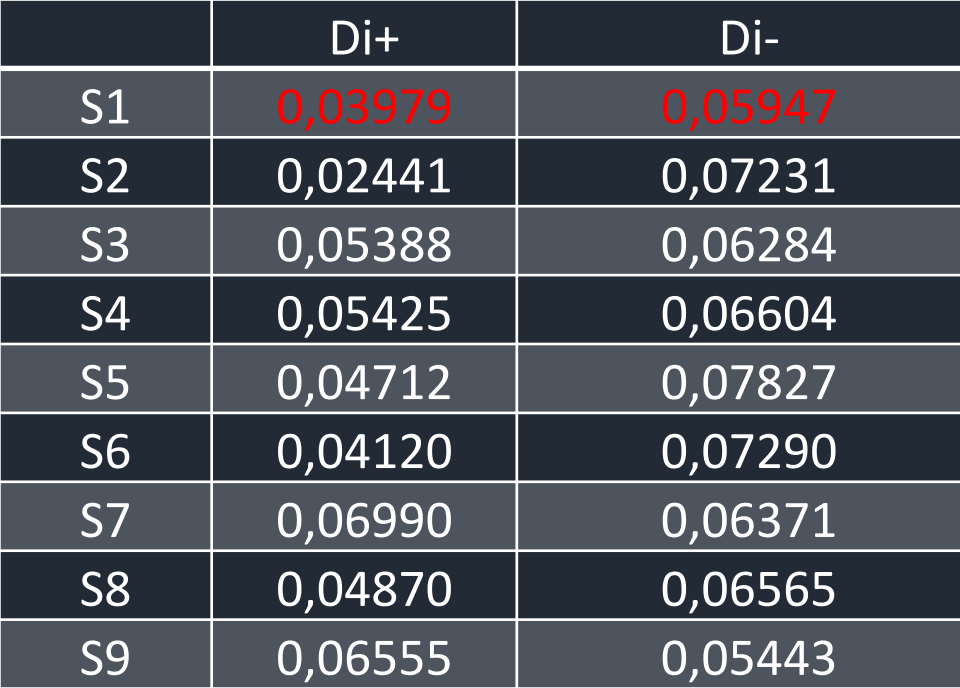

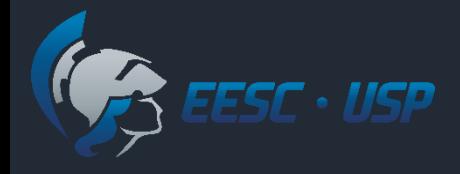

6. Calcular o Índice de Proximidade *CC<sup>i</sup>* para cada alternativa

$$
CC_2 = \frac{D_i^-}{\left(D_i^+ + D_i^-\right)} = \frac{0.07231}{\left(0.02441 + 0.07231\right)} = 0.747
$$

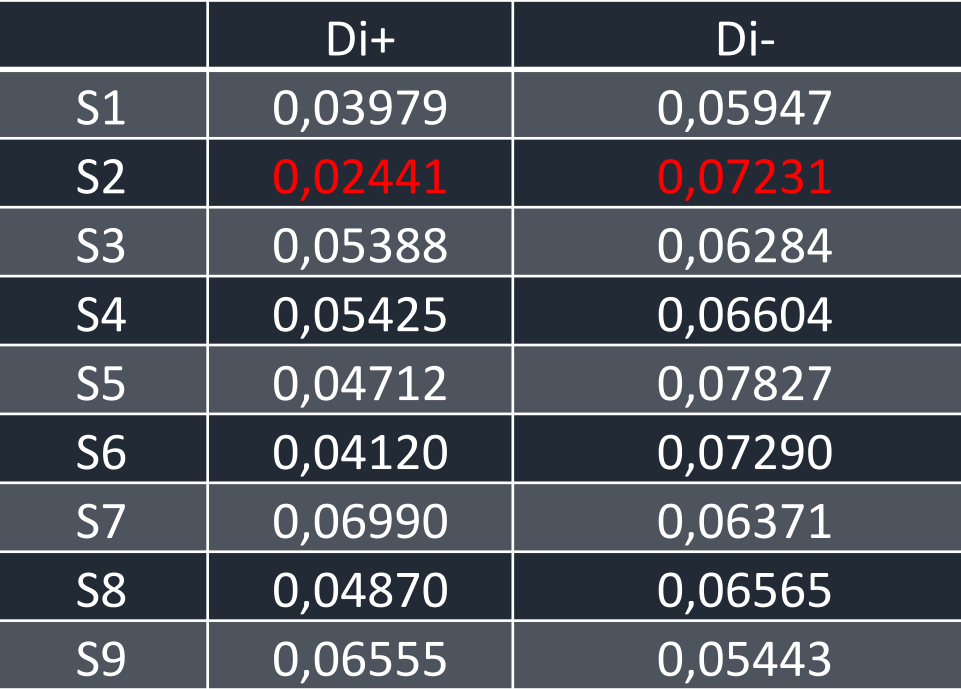

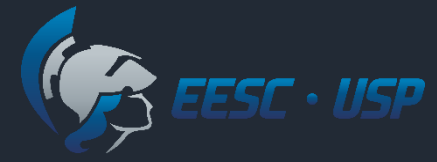

#### Índice de Proximidade *CC<sup>i</sup>* para cada alternativa

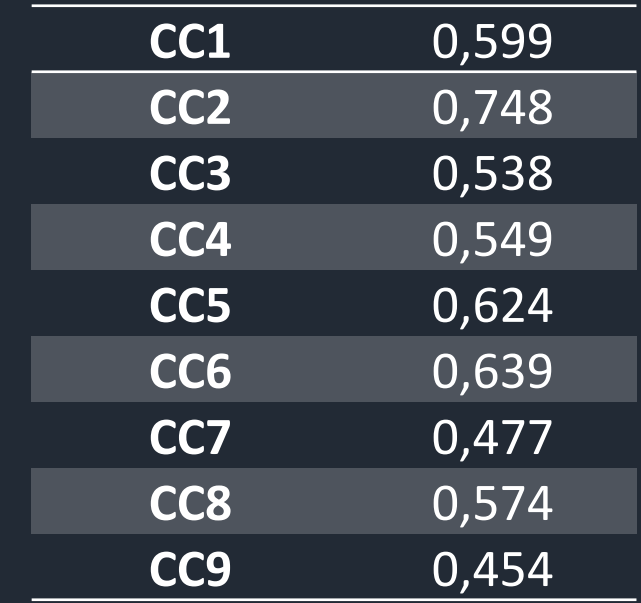

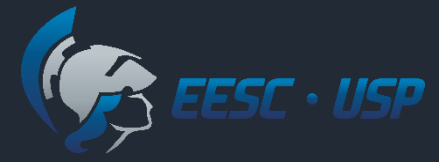

#### Quanto maior *Cc*<sub>*i*</sub>, maior a preferência:

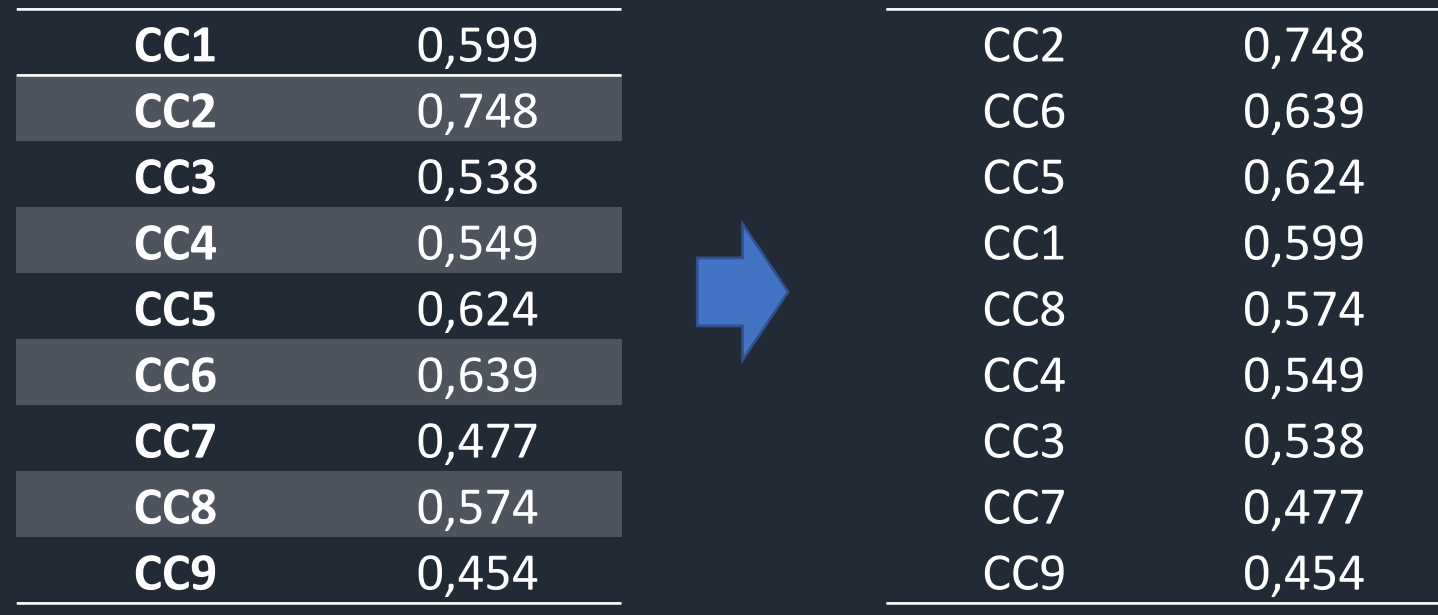

Ordem de preferência:

$$
S_2 > S_6 > S_5 > S_1 > S_8 > S_4 > S_3 > S_7 > S_9
$$

## TOPSIS – Normalização de escala

- Normalização: transformação de escala de avaliação em todos os critérios no intervalo [0; 1];
- Métodos de normalização:
	- **Pela norma (N1):**

$$
v_{ij} = \left(\frac{d_{ij}}{\sqrt{\sum_{i=1}^{n} d_{ij}^2}}\right)
$$

 $\overline{\phantom{1}}$  Max-Min (N2):

$$
v_{ij} = \frac{d_{ij} - d_j^{min}}{d_j^{max} - d_j^{min}}
$$

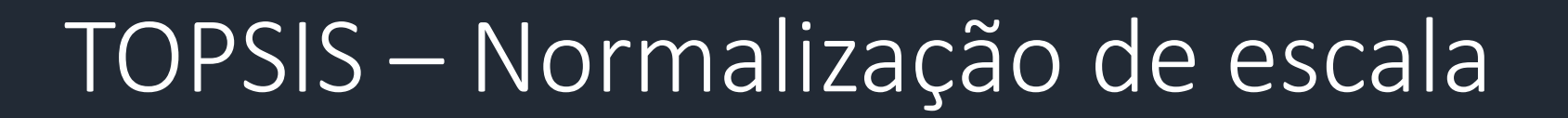

Métodos de normalização:

 $\cdot$  Max(N3):

ESC · USP

$$
v_{ij} = \frac{d_{ij}}{d_j^{\max}}
$$

• Soma (N4):

$$
v_{ij} = \frac{d_{ij}}{\sum_i dij}
$$

## TOPSIS – Normalização de escala

Estudo (*A simulation comparison of normalization procedures for TOPSIS* )avaliou efeito desses métodos em:

- Consistência de ordenação;
- · Sensibilidade da variação dos pesos.
- Concluiu que os melhores resultados foram obtidos usando a normalização pela norma, como proposto originalmente.

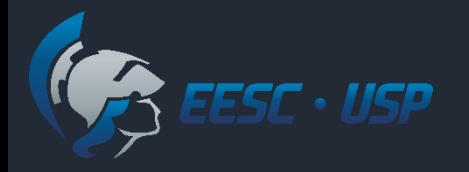

#### Referências

- HWANG, C. L.; YOON, K. "Multiple Attribute Decision Making: Methods and Applications". Springer, 1981;
- Chakraborty, S.; and Chung-Hsing Yeh. "A simulation comparison of normalization procedures for TOPSIS." *2009 International Conference on Computers & Industrial Engineering*. IEEE, 2009.